# 18-600: Recitation #8 Oct 17th, 2017

**Linking & Loading** 

## Reminders

Shell Lab is out! You should've started poking around fork/exec/signal handlers.

- Remember to watch out for race conditions and signal delivery/reception/masking.
- Remember to follow style guidelines (don't lose out on points :D): <a href="http://www.ece.cmu.edu/~ece600/codestyle.html">http://www.ece.cmu.edu/~ece600/codestyle.html</a>
- We will be conducting a mock midterm exam next week. Be prepared!

# **Today**

### Linking

- What is it and how does it work?
- Symbol resolution
- Dynamic v/s Static linking
- Loading

## **Example C Program**

```
int sum(int *a, int n);
int array[2] = {1, 2};
int main()
{
   int val = sum(array, 2);
   return val;
}
```

```
int sum(int *a, int n)
  int i, s = 0;
  for (i = 0; i < n; i++) {
     s += a[i];
                                  sum.c
  return s;
```

## **Static Linking**

- Programs are translated and linked using a compiler driver:
  - linux> gcc -Og -o prog main.c sum.c
  - linux> ./prog

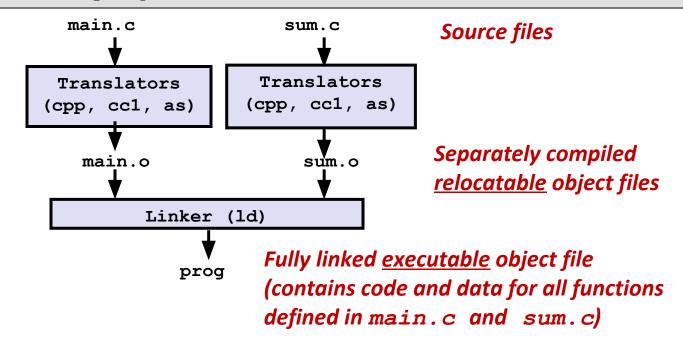

# Why Linkers?

Reason 1: Modularity

Program can be written as a collection of smaller source files,
 rather than one monolithic mass.

- Can build libraries of common functions (more on this later)
  - e.g., Math library, standard C library

# Why Linkers? (cont)

Reason 2: Efficiency

- Time: Separate compilation
  - Change one source file, compile, and then relink.
  - No need to recompile other source files.
- Space: Libraries
  - Common functions can be aggregated into a single file...
  - Yet executable files and running memory images contain only code for the functions they actually use.

### What Do Linkers Do?

#### **Step 1: Symbol resolution**

Programs define and reference symbols (global variables and functions):

```
void swap() {...}
                   /* define symbol swap */
                   /* reference symbol swap */
swap();
int *xp = &x; /* define symbol xp, reference x */
```

- Symbol definitions are stored in object file (by assembler) in symbol table.
  - Symbol table is an array of structs
  - Each entry includes name, size, and location of symbol.
- During symbol resolution step, the linker associates each symbol reference with exactly one symbol definition.

## What Do Linkers Do? (cont)

#### Step 2: Relocation

- Merges separate code and data sections into single sections
- Relocates symbols from their relative locations in the .o files to their final absolute memory locations in the executable.
- Updates all references to these symbols to reflect their new positions.

Let's look at these two steps in more detail....

## Three Kinds of Object Files (Modules)

- Relocatable object file ( . o file)
  - Contains code and data in a form that can be combined with other relocatable object files to form executable object file.
    - Each .o file is produced from exactly one source (.c) file
- Executable object file (a . out file)
  - Contains code and data in a form that can be copied directly into memory and then executed.
- Shared object file (.so file)
  - Special type of relocatable object file that can be loaded into memory and linked dynamically, at either load time or run-time.
  - Called Dynamic Link Libraries (DLLs) by Windows

## **Executable and Linkable Format (ELF)**

Standard binary format for object files

- One unified format for
  - Relocatable object files (.o),
  - Executable object files (a.out)
  - Shared object files (.so)

Generic name: ELF binaries

## **ELF Object File Format**

- Elf header
  - Word size, byte ordering, file type (.o, exec, .so), machine type, etc.
- Segment header table
  - Page size, virtual addresses memory segments (sections), segment sizes.
- .text section
  - Code
- .rodata section
  - Read only data: constant strings, jump tables, ...
- .data section
  - Initialized global variables
- .bss section
  - Uninitialized global variables
  - "Block Started by Symbol"
  - "Better Save Space"
    - Has section header but occupies no space

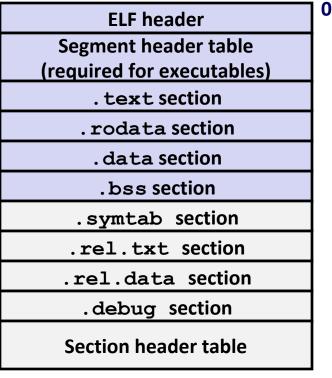

## **ELF Object File Format (cont.)**

- symtab section
  - Symbol table
  - Procedure and static variable names
  - Section names and locations
- .rel.text section
  - Relocation info for .text section
  - Addresses of instructions that will need to be modified in the executable
  - Instructions for modifying.
- .rel.data section
  - Relocation info for .data section
  - Addresses of pointer data that will need to be modified in the merged executable
- .debug section
  - Info for symbolic debugging (gcc -g)
- Section header table
  - Offsets and sizes of each section

| ELF header                 |
|----------------------------|
| Segment header table       |
| (required for executables) |
| . text section             |
| .rodata section            |
| . data section             |
| .bss section               |
| .symtab section            |
| .rel.txt section           |
| .rel.data section          |
| .debug section             |
| Section header table       |

# **Linker Symbols**

#### Why do we need symbol tables in the first place?

#### Global symbols

- Symbols defined by module m that can be referenced by other modules.
- E.g.: non-static C functions and non-static global variables.

#### External symbols

 Global symbols that are referenced by module m but defined by some other module.

#### Local symbols

- Symbols that are defined and referenced exclusively by module m.
- E.g.: C functions and global variables defined with the **static** attribute.
- Local linker symbols are not local program variables

## **Step 1: Symbol Resolution**

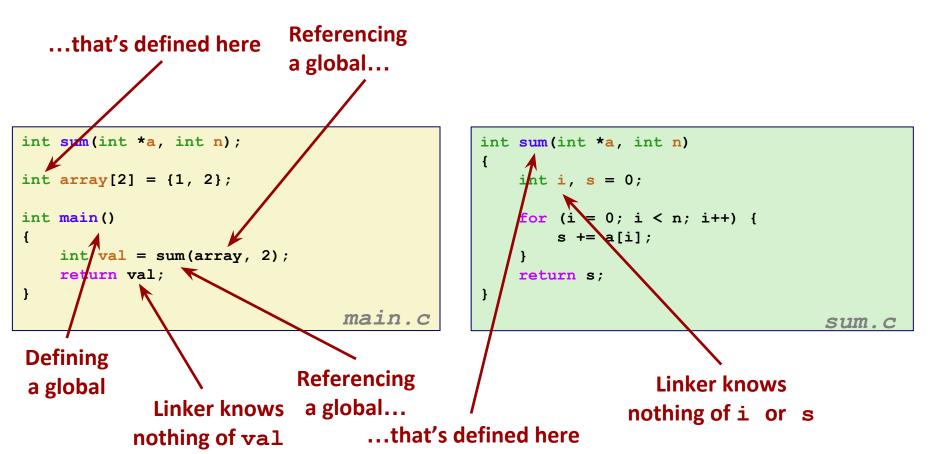

# How Linker Resolves Duplicate Symbol Definitions

- Program symbols are either strong or weak
  - Strong: procedures and initialized globals
  - Weak: uninitialized globals

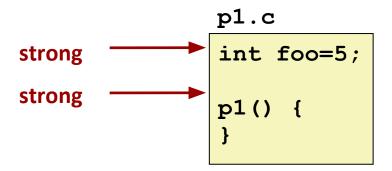

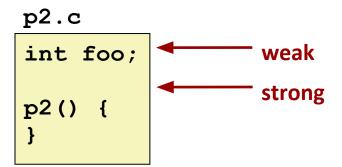

# **Linker's Symbol Rules**

- Rule 1: Multiple strong symbols are not allowed
  - Each item can be defined only once
  - Otherwise: Linker error
- Rule 2: Given a strong symbol and multiple weak symbols, choose the strong symbol
  - References to the weak symbol resolve to the strong symbol
- Rule 3: If there are multiple weak symbols, pick an arbitrary one
  - Can override this with gcc –fno-common

## **Linker Puzzles**

```
int x;
p1() {}
                p1() {}
int x;
                 int x;
```

Link time error: two strong symbols (p1)

References to x will refer to the same

```
int x;
                 double x;
int y;
```

p2() {}

Writes to x in p2 might (based on which x is resolved first) overwrite y! Evil!

uninitialized int. Is this what you really want?

```
int x=7;
int y=5;
p1() {}
```

p1() {}

p1() {}

double x; p2() {}

Writes to x in p2 will overwrite y!Nasty!

```
int x=7;
p1() {}
```

int x; p2() {}

p2() {}

References to x will refer to the same initialized variable.

Nightmare scenario: two identical weak structs, compiled by different compilers with different alignment rules.

## **Global Variables**

Avoid them, if you can!

#### Otherwise

- Use static if you can hides the symbol from the Linker!
- Initialize if you define a global variable make it a strong symbol!
- Use extern if you reference an external global variable help the Linker out!

## **Step 2: Relocation**

#### **Relocatable Object Files**

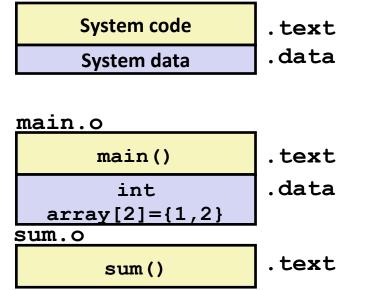

#### **Executable Object File**

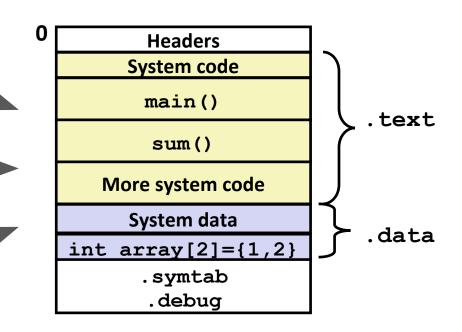

## **Relocation Entries**

```
int array[2] = {1, 2};
int main()
{
    int val = sum(array, 2);
    return val;
}

main.c
```

```
0000000000000000 <main>:
  0: 48 83 ec 08
                                       $0x8,%rsp
                                sub
                                       $0x2,%esi
   4: be 02 00 00 00
                               mov
   9:
      bf 00 00 00 00
                                       $0x0,%edi
                                                      # %edi = &array
                               mov
                       a: R X86 64 32 array
                                                      # Relocation entry
                               callq 13 < main+0x13 > \# sum()
       e8 00 00 00 00
                       f: R X86 64 PC32 sum-0x4
                                                     # Relocation entry
 13:
       48 83 c4 08
                                       $0x8,%rsp
                                add
 17:
       с3
                                retq
```

Placeholder values

## Relocated .text section Actual, in-code values

```
00000000004004d0 <main>:
  4004d0:
                     48 83 ec 08
                                                      $0x8,%rsp
                                           sub
  4004d4:
                     be 02 00 00 00
                                                      $0x2,%esi
                                           mov
  4004d9:
                                                      $0x601018 %edi
                     bf 18 10 60 00
                                                                       # %edi = &arrav
                                           mov
  4004de:
                     e8 05 00 00 00
                                                     4004e8 < sum>
                                                                       # sum()
                                           callq
  4004e3:
                     48 83 c4 08
                                           add
                                                     $0x8,%rsp
  4004e7:
                     с3
                                           retq
00000000004004e8 <sum>:
  4004e8:
                     b8 00 00 00 00
                                                           $0x0, %eax
                                                mov
  4004ed:
                     ba 00 00 00 00
                                                           $0x0, %edx
                                                mov
  4004f2:
                     eb 09
                                                           4004fd < sum + 0x15 >
                                                qmp
                     48 63 ca
  4004f4:
                                                movslq
                                                           %edx,%rcx
  4004f7:
                     03 04 8f
                                                add
                                                           (%rdi,%rcx,4),%eax
  4004fa:
                     83 c2 01
                                                           $0x1, %edx
                                                add
  4004fd:
                     39 £2
                                                           %esi,%edx
                                                cmp
  4004ff:
                     7c f3
                                                il
                                                           4004f4 < sum + 0xc >
  400501:
                     f3 c3
                                                           retq
                                                repz
```

Using PC-relative addressing for sum(): 0x4004e8 = 0x4004e3 + 0x5

Source: objdump -dx prog

**Loading Executable Object Files** 

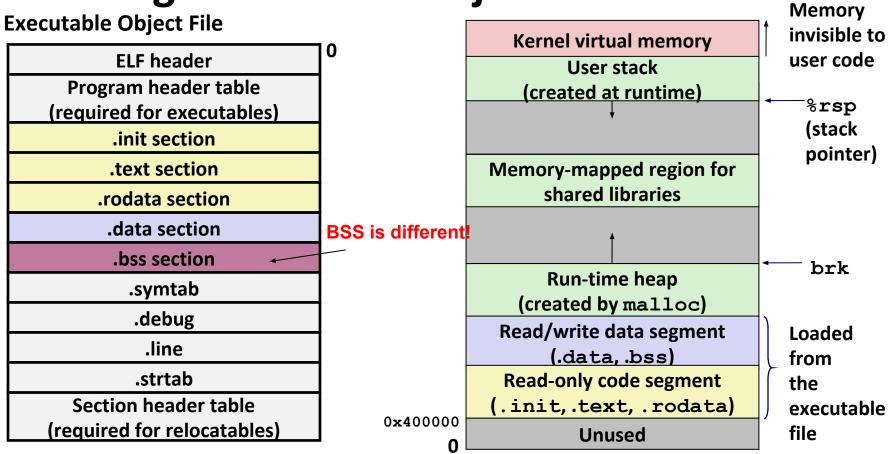

## **Packaging Commonly Used Functions**

- How to package functions commonly used by programmers?
  - Math, I/O, memory management, string manipulation, etc.

- Awkward, given the linker framework so far:
  - Option 1: Put all functions into a single source file
    - Programmers link big object file into their programs
    - Space and time inefficient
  - Option 2: Put each function in a separate source file
    - Programmers explicitly link appropriate binaries into their programs
    - More efficient, but burdensome on the programmer

## **Old-fashioned Solution: Static Libraries**

- Static libraries (.a archive files)
  - Concatenate related relocatable object files into a single file with an index (called an archive).
  - Enhance linker so that it tries to resolve unresolved external references by looking for the symbols in one or more archives.
  - If an archive member file resolves reference, link it into the executable.

## **Creating Static Libraries**

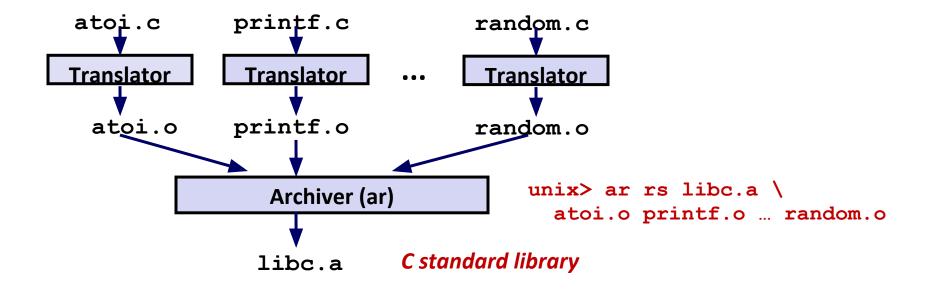

- Archiver allows incremental updates
- Recompile function that changes and replace .o file in archive.

# **Linking with Static Libraries**

```
#include <stdio.h>
#include "vector.h"
int x[2] = \{1, 2\};
int y[2] = \{3, 4\};
int z[2];
int main()
    addvec(x, y, z, 2);
    printf("z = [%d %d] \n",
           z[0], z[1]);
    return 0;
                           main2.c
```

#### libvector.a

## **Linking with Static Libraries**

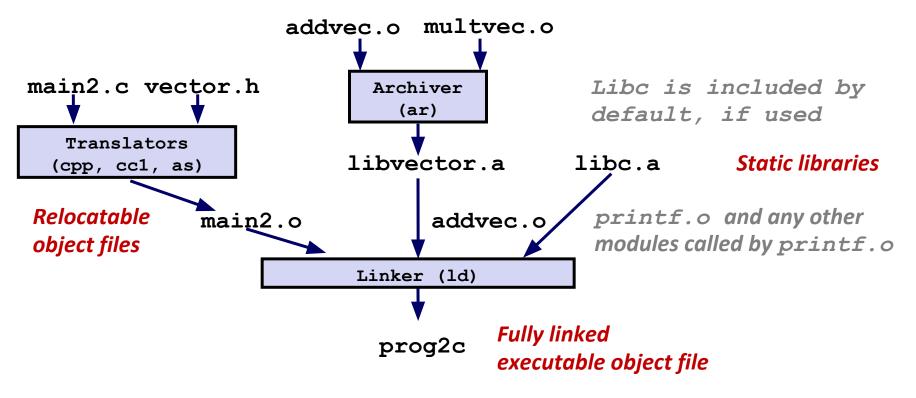

"c" for "compile-time"

## **Using Static Libraries**

#### Linker's algorithm for resolving external references:

- Scan .o files and .a files in the command line order.
- During the scan, keep a list of the current unresolved references.
- As each new **.o** or **.a** file, *obj*, is encountered, try to resolve each unresolved reference in the list against the symbols defined in *obj*.
- If any entries in the unresolved list at end of scan, then error.

#### Problem:

- Command line order matters!
- Moral: put libraries at the end of the command line.

```
unix> gcc -L. libtest.o -lmine
unix> gcc -L. -lmine libtest.o
libtest.o: In function `main':
libtest.o(.text+0x4): undefined reference to `libfun'
```

## **Modern Solution: Shared Libraries**

#### Static libraries have the following disadvantages:

- Duplication in the stored executables (every function needs libc)
- Duplication in the running executables
- Minor bug fixes of system libraries require each application to explicitly relink

#### Modern solution: Shared Libraries

- Object files that contain code and data that are loaded and linked into an application dynamically, at either load-time or run-time
- Also called: dynamic link libraries, DLLs, .so files

# **Shared Libraries (cont.)**

- Dynamic linking can occur when executable is first loaded and run (load-time linking).
  - Common case for Linux, handled automatically by the dynamic linker (Id-linux.so).
  - Standard C library (libc.so) usually dynamically linked.
- Dynamic linking can also occur after program has begun (run-time linking).
  - In Linux, this is done by calls to the dlopen() interface.
    - Distributing software.
    - High-performance web servers.
    - Runtime library interpositioning.
- Shared library routines can be shared by multiple processes.
  - More on this when we learn about virtual memory

## **Dynamic Linking at Load-time**

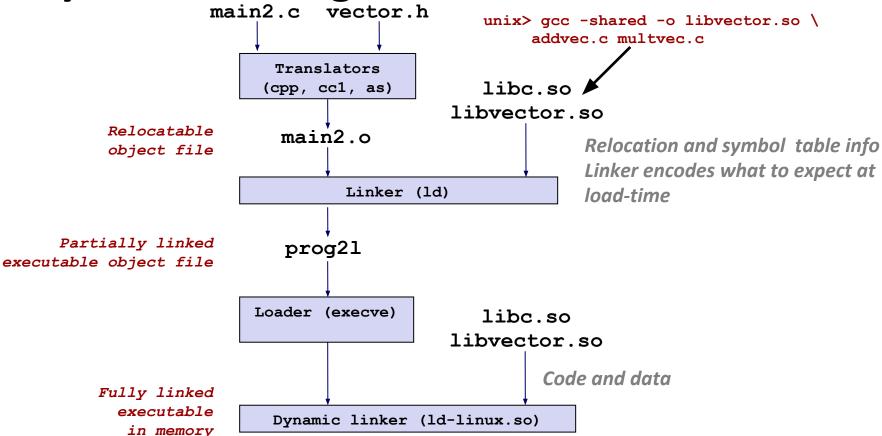

## **Dynamic Linking at Run-time**

```
#include <stdio.h>
#include <stdlib.h>
#include <dlfcn.h>
int x[2] = \{1, 2\};
int y[2] = \{3, 4\};
int z[21:
int main()
    void *handle:
    void (*addvec)(int *, int *, int *, int);
    char *error:
    /* Dynamically load the shared library that contains addyec() */
    handle = dlopen("./libvector.so", RTLD LAZY);
    if (!handle) {
        fprintf(stderr, "%s\n", dlerror());
        exit(1);
/* Get a pointer to the addvec() function we just loaded */
    addvec = dlsym(handle, "addvec");
    if ((error = dlerror()) != NULL) {
        fprintf(stderr, "%s\n", error);
        exit(1);
    /* Now we can call addvec() just like any other function */
    addvec(x, y, z, 2);
    printf("z = [%d %d]\n", z[0], z[1]);
    /* Unload the shared library */
    if (dlclose(handle) < 0) {</pre>
        fprintf(stderr, "%s\n", dlerror());
        exit(1);
                                                                                                                                                 d11.c
    return 0:
```

# **Linking Summary**

Linking is a technique that allows programs to be constructed from multiple object files.

- Linking can happen at different times in a program's lifetime:
  - Compile time (when a program is compiled)
  - Load time (when a program is loaded into memory)
  - Run time (while a program is executing)
- Understanding linking can help you avoid nasty errors and make you a better programmer.

# **Shell Lab Discussion / OH**